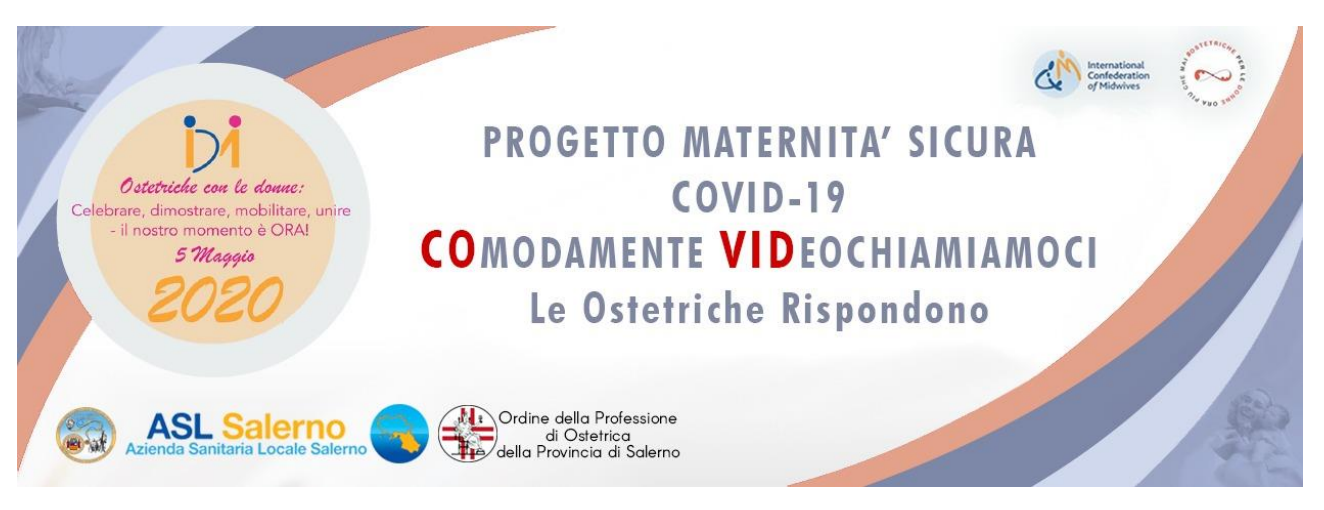

*Salerno, 15 maggio 2020*

## *COMUNICATO STAMPA*

## **Progetto "Maternità Sicura Covid 19 - CO***MODAMENTE* **VID***EOCHIAMIAMOCI Le Ostetriche rispondono*

**L'Ordine delle Ostetriche della Provincia di Salerno ha ideato il progetto "Maternità Sicura Covid 19 - CO***MODAMENTE* **VID***EOCHIAMIAMOCI - le Ostetriche rispondono***", realizzato in collaborazione con le Direzioni Strategiche dell'Asl Salerno e dell'Azienda Ospedaliera Universitaria San Giovanni di Dio e Ruggi d'Aragona, in particolare con i rispettivi Direttori dei Dipartimenti del Materno Infantile.** 

**Il progetto nasce per venire incontro alle esigenze delle donne che, in questo periodo di emergenza sanitaria e di distanziamento sociale, stanno vivendo il delicato periodo della maternità, e non possono che rivolgersi all'Ostetrica, figura centrale e di riferimento nel percorso nascita fisiologico, la quale è tenuta ad offrire il proprio know-how al servizio della comunità, anche adeguandosi a nuove modalità di comunicazione.**

**Il Progetto è articolato in tre fasi:** 

- **1) Pubblicazione sul sito dell'Ordine e delle rispettive Aziende di un elenco di tutte le Ostetriche della Provincia di Salerno che si sono rese disponibili ad essere consultate telefonicamente per offrire gratuitamente il loro competente supporto in tutto il percorso nascita, al fine di supportare le donne in maternità che possono sentirsi sole in questo momento di emergenza sanitaria, abbattendo le distanze che ci separano.**
- **2) Distribuzione alla puerpera, nei punti nascita, all'atto della dimissione, di una scheda contenente l'autorizzazione ad essere contattata dall'Ostetrica territoriale per essere accompagnata nella delicata gestione delle esperienze del puerperio e dell'allattamento;**
- **3) Diffusione sui siti dell'Ordine e delle rispettive Aziende, di video tutorial dedicati alle donne gravide al fine di fornire una informazione corretta e scientifica informazione per far acquisire strumenti pratici di cura di sé e del bambino durante tutto il percorso nascita. I video tutorial sono visibili al seguente link:**

<https://www.youtube.com/playlist?list=PLFeaq-2m7J3X8kcw3aslBKb79bamn0dbx>